# **Purge Inbox buffer**

mysql> select count(\*) from inbox;

+----------+

| count(\*) |

+----------+

| 1980 |

+----------+

mysql> select count(\*) from inbox where abstract IS NULL and title IS NULL and eprintid < '11500';

+----------+

 $|$  count(\*)  $|$ 

+----------+

1064

+----------+

The buffer is purged with a script. The script is available on request.

### **Browsing and non Latin-1 chars**

To support better the non Latin-1 chars in the views pages, we have comment 10 lines in the routine Util::escape\_filename. The hack in EP3 is the same of EP2

- . 91st Annual Conference Special Libraries Association Round Table of PAM Division (1)
- · 9º Congresso Mundial de Informação em Saúde e Bibliotecas (1)
- · 9º Congresso Nacional de Bibliotecários Arquivistas e Documentalistas (1)
- · 9º Congresso Nacional de Bibliotecários Arquivistas e Documentalistas Bibliotecas e Arquivos: Informação para a Cidadania, o Desenvolvimento e a Inovação (1)
- 9º Congresso Nacional de Bibliotecários, Arquivistas e Documentalistas (1)
- · 9º Congresso Nacional de Biliotecários, Arquivistas e Documentalistas (1)
- 9ο Πανελλήνιο Συνέδριο Ακαδημαϊκών Βιβλιοθηκών (18).
- Ελεύθερο Πανεπιστήμιο Κέντρου Έρευνας και Τεκμηρίωσης Σύγχρονης Ιστορίας (1)
- Επιστημονικό Ιστορικό Συνέδριο Πενήντα χρόνια μετά την Έναρξη του Απελευθερωτικού Αγώνα της ΕΟΚΑ (1)
- Ημερίδα Παρουσίασης της "Ευρωπαϊκής Βιβλιοθήκης" από την Κυπριακή Βιβλιοθήκη (1)
- Ο ρόλος των Ακαδημαϊκών Βιβλιοθηκών στη διατήρηση της πολιτιστικής κληρονομιάς: Institutional Repositories (1)
- Οι ακαδημαϊκές βιβλιοθήκες της περιφέρειας ως μοχλοί υποστήριξης... (1)
- Οι ψηφιακές βιβλιοθήκες ως στοιχείο της ψηφιακής στρατηγικής της Ελλάδας (1).
- Πανελλήνιο Συνέδριο Τυφλών με θέμα "Ψηφιακά ομιλούντα βιβλία σε μορφή DAISY : παραγωγή, αξιοποίηση και προοπτικές" (1) • Ποιότητα Ζωής Προσώπων με Αναπηρία: Η Συμβολή της Εκπαίδευσης. Προβλήματα & Προοπτικές (1)
- 
- Σταδιοδρομία 2000  $(1)$
- Στατιστική και Ολική Ποιότητα Ακαδημαϊκών Βιβλιοθηκών (1)
- Συνέδριο "Αρχεία, Βιβλιοθήκες και Δίκαιο στην κοινωνία της πληροφορίας" (1)
- Συνεργασίες λαϊκών Βιβλιοθηκών Εργαλεία, πρότυπα και συλλογικοί κατάλογοι (1)
- Σχέδιο Δράσης για την Ανάπτυξη της Κοινωνίας των Πληροφοριών στην Αττική "Ο πολίτης στο κέντρο της Κοινωνίας των - Πληροφοριών" (1)
- Втори семинар "Добри библиотечни практики" за 2004 (1)
- Втори семинар "Добри библиотечни практики" за 2005 (1)
- Научно-практический семинар "Создание и организация информационных ресурсов в библиотеках" (1)
- Осмо издание на Деня на технологиите (1)
- Първи семинар "Добри библиотечни практики" за 2004 (1)
- "Acceso al conocimiento y la información en la era digital" (1)
- . "Evaluación y Calidad en Bibliotecas: Nuestra profesión y nuestros servicios bajo la lupa" (1)
- 国家图书馆第八次科学讨论会 (1)
- 第一届全国文献编目工作研讨会(1)

#### [Spanish Abstract]

Se presenta un directorio de las revistas de acceso abierto (open access) en biblioteconomía y documentación más destacadas por calidad de los contenidos y por el prestigio de las instituciones que las editan.

#### [English Abstract]

This article presents a directory of the most outstanding open access journals in the field of library and information science, whose selection is based on the quality of the contents and the prestige of the issuing institutions.

#### [Catalan Abstract]

Es presenta un directori de les revistes d'accés obert (open access) en biblioteconomia i documentació més destacades per la qualitat dels continguts i pel prestigi de les institucions que les editen.

### **Changes on metadata**

In EP2 the field 'abstract' is only one, in EP3 installation we have two fields, one not repeatable and called 'abstract' and a second called 'otherabstract'. The web page of the paper is now written directly.

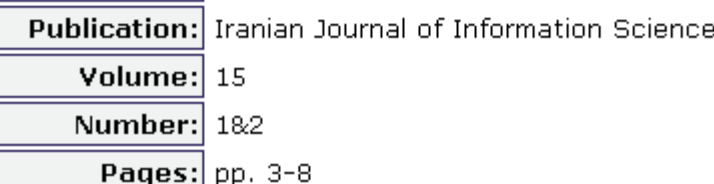

ا<mark>شود |</mark> مسار

Many specific scripts are no more useful so are not rewritten for EP3. The improved version of Paracite can be used in EP3 without modifications. In fact the cgi improved uses specific modules that do not need any change. Only two scripts for massive purge are going to be rewritten for EP3.

- Abbott, A.(1998). Professionalism and the future of librarianship. Library Trends, 46(3) 430-443. SEEK

- Ashcroft, L.(2004). Developing competencies, critical analysis and personal transferable skills in future information professionals. Library Review, 53(2) 82-88. SEEK

- Association for Library and Information Science Education (ALISE), 2000. Educating library and information science professionals for a new century: the KALIPER report. Available at www.alise.org.publications/kaliper. Accessed at 21 June 2004, SEEK

- Barucson-Arbib, S & Bronstein, J.(2002). A view of the library and information science profession: a Delphi study. Journal of the American Society for Information Science and Technology, 53(5) 397-408. SEEK

- Billings, H.(1992). Magic and hypersystems: a new orderliness for libraries. In: J.Hannigan, ed. The best of 1990 (p.1-17). London: Scarecrow Press, SEEK

- Blankson-Hemans, L & Jo Hibbert, B(2004).An assessment of LIS curricula and the field of practice in the commercial sector. New Library World, 105(7-8) 269-280. SEEK

- Brine, A & Feather, J.(2002). Supporting the development of skills for information professionals. Education for Information, 20, 253-262.<br>[SEEK]

- Brine, A & Feather, J.(2003). Building a skills portfolio for the information professional. New library World, 104(11-12) 455-463. SEEK

### **Alerts improved**

In EP2 we added abstracts into alerts and we inserted an alerts to the uploader if the paper is approved. We plan to manage those functions with plugins

## **Specific modification for editors**

The web page with full metadata is now built with the archive configuration and not more with an hack in the API.

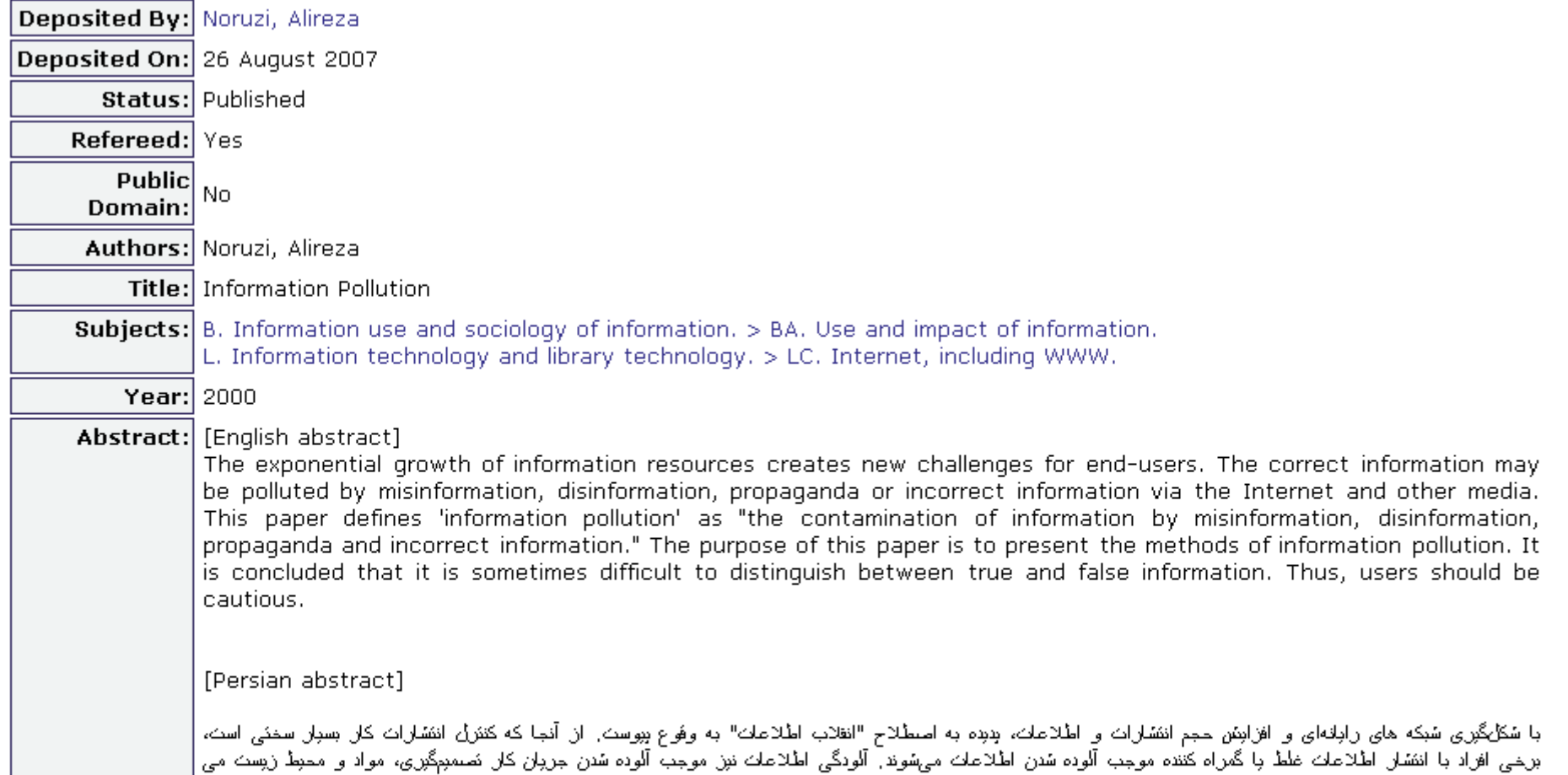

### The language in the 'Review' page for editor now is done with a plugin

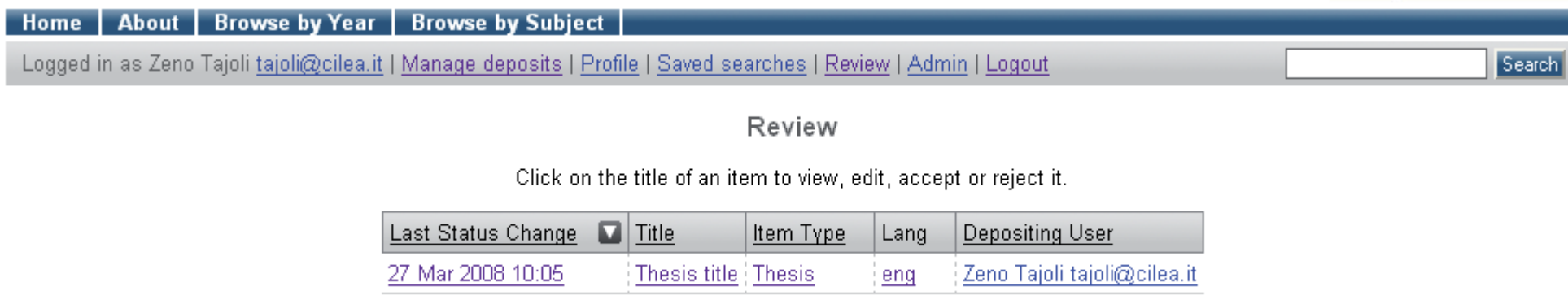

### **Specific scripts and Paracite**

### **Statistics**

#### Revistas de acceso abierto en biblioteconomía y documentación = Revistes d'accés obert en biblioteconomia i documentació

Atenas Rivera, Javiera (2005) Revistas de acceso abierto en biblioteconomía y documentación = Revistes d'accés obert en biblioteconomia i documentació. BiD : textos universitaris de biblioteconomia i documentació(15).

Full text available as: PDF (Spanish version) - Requires Adobe Acrobat Reader or other PDF viewer. PDF (Catalan version) - Requires Adobe Acrobat Reader or other PDF viewer.

View statistics for this eprint

Abstract

The SQL structures of Irstats and the EP2 statistic package done by University of Tasmania are compatible. The focus of E-LIS is on statistics about the single paper, but we want to use a standard tool. So we are working on use Irstats with EP3. We probably don't use the 'Dashboard' function but we will add direct link in the 'full' web page of every eprints.

#### **Statistics**

E-mail: A tool for exchange of information in libraries

For this eprint: [Past four weeks] [This year] [Last year] [All years]

Most viewed eprints: [Past four weeks] [This year] [Last year] [All years] Repository-wide statistics: [by Year/month] [by Country]

#### Abstract views and document downloads for all years

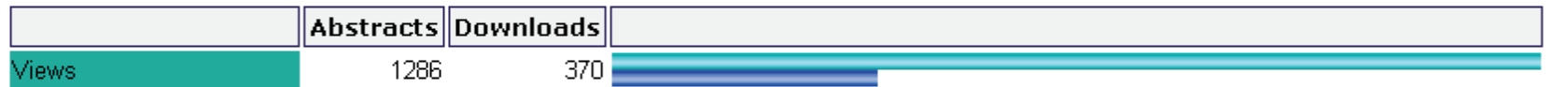

#### Views by country (derived from IP address of query) for all years

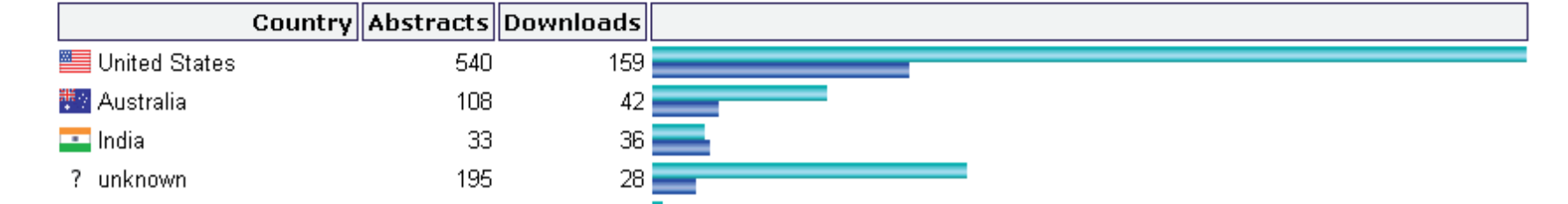

Acknowledgements: Zeno Tajoli (chair of the technical board of E-LIS)

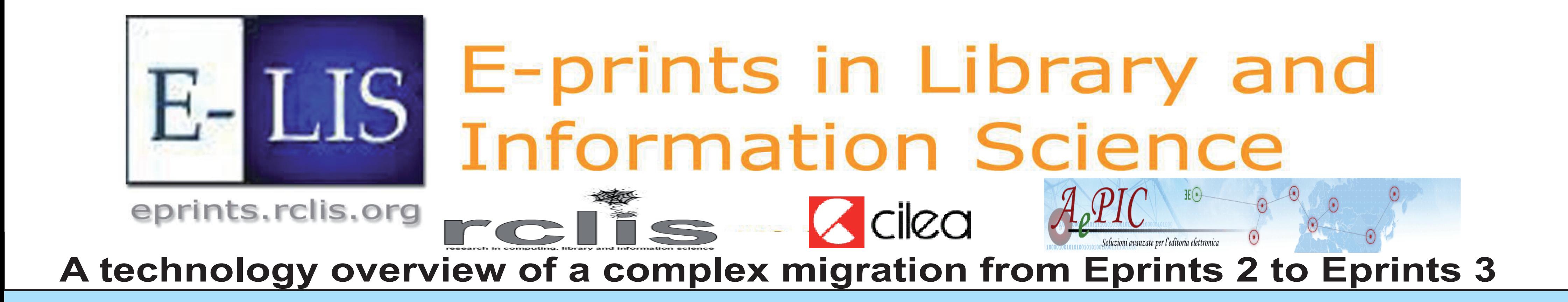